# **[Mezi monitorem a židlí](http://www.tipypropc.cz/)**

zadejte hledaná slova a stiskněte enter...

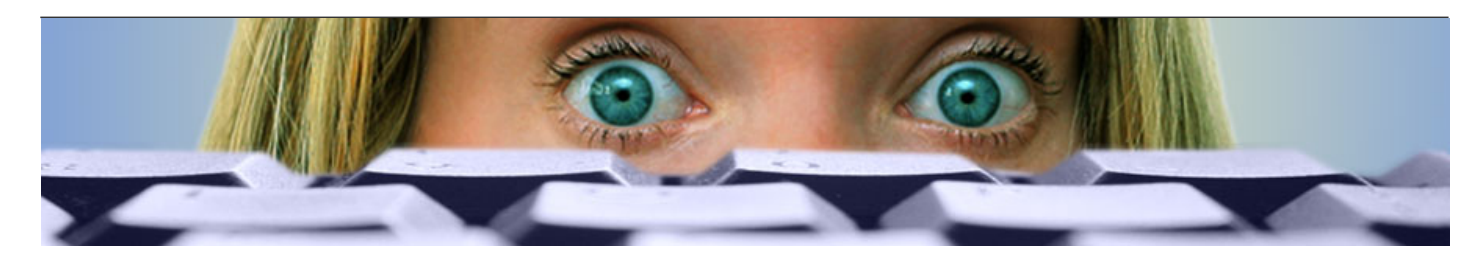

# **[Bod obnovení aneb když počítač zlobí](http://www.tipypropc.cz/bod-obnoveni-aneb-kdyz-pocitac-zlobi/) [Žádné komentáře](http://www.tipypropc.cz/bod-obnoveni-aneb-kdyz-pocitac-zlobi/#respond)**

Vloženo 25. 5. 2009 uživatelem atelierdk do rubriky **[Windows Vista](http://www.tipypropc.cz/rubriky/windows-vista/)**, **[Windows XP](http://www.tipypropc.cz/rubriky/windows-xp/)**

Občas se stane, že z neznalosti či neopatrnosti změníte nějaké důležité nastavení počítače a nevíte, jak je vrátit zpátky. Mnohdy se po aktualizaci Windows, instalaci nějakého programu nebo ovladače některého zařízení poškodí nebo

ztratí některá důležitá nastavení. Ještě horší je, pokud se vám do počítače dostane nějaká škodlivá havěť, která vyřadí z provozu třeba antivirový program a další služby. Nevíte-li si rady, zkuste systém obnovit do předchozího stavu. Systém Windows XP a jeho následovníci obsahují funkci Obnovení systému, která dokáže snadno, rychle a bezpečně vrátit nastavení systému do stavu, v jakém byl někdy v minulosti.

Tagy: **[bod obnovení](http://www.tipypropc.cz/tagy/bod-obnoveni/)**, **[nouzový režim](http://www.tipypropc.cz/tagy/nouzovy-rezim/)**, **[obnovení systému](http://www.tipypropc.cz/tagy/obnoveni-systemu/)**, **[recovery](http://www.tipypropc.cz/tagy/recovery/)**, **[záchrana](http://www.tipypropc.cz/tagy/zachrana/)**

# **[Proč se odeslané zprávy nepřesunou do odeslané pošty?](http://www.tipypropc.cz/proc-se-odeslane-zpravy-nepresunou-do-odeslane-posty/)**

**[Žádné komentáře](http://www.tipypropc.cz/proc-se-odeslane-zpravy-nepresunou-do-odeslane-posty/#respond)**

Vloženo 24. 5. 2009 uživatelem atelierdk do rubriky **[Email](http://www.tipypropc.cz/rubriky/e-mail/)**

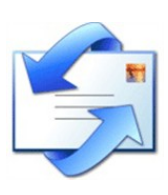

Používáte na elektronickou poštu stále ještě Outlook Express? Pokud často posíláte známým vtipná videa nebo jinou hodně objemnou poštu, může se vám brzy stát, že vaše odesílané zprávy sice odejdou, ale nebudou se chtít poslušně zařadit do složky Odeslaná pošta.

Tagy: **[komprese](http://www.tipypropc.cz/tagy/komprese/)**, **[koš](http://www.tipypropc.cz/tagy/kos/)**, **[limit](http://www.tipypropc.cz/tagy/limit/)**, **[mazání zpráv](http://www.tipypropc.cz/tagy/mazani-zprav/)**, **[Odeslaná pošta](http://www.tipypropc.cz/tagy/odeslana-posta/)**, **[Outlook Express](http://www.tipypropc.cz/tagy/outlook-express/)**, **[Úklid](http://www.tipypropc.cz/tagy/uklid/)**

# **[Nefunguje autorun, neboli automatické spouštění disků](http://www.tipypropc.cz/nefunguje-autorun-neboli-automaticke-spousteni-disku-cddvd/)  CD/DVD? [Žádné komentáře](http://www.tipypropc.cz/nefunguje-autorun-neboli-automaticke-spousteni-disku-cddvd/#respond)**

Vloženo 21. 5. 2009 uživatelem atelierdk do rubriky **[Software](http://www.tipypropc.cz/rubriky/software/)**, **[Windows XP](http://www.tipypropc.cz/rubriky/windows-xp/)**

#### **Nejčtenější příspěvky**

- [Konzola pro zotavení a příkazy fixmbr a fixboot](http://www.tipypropc.cz/konzola-pro-zotaveni-a-prikazy-fixmbr-a-fixboot/)
- Poškozený soubor hal.dll, ntoskrnl.exe nebo ntdll.dll
- [Oprava poškozených Windows XP](http://www.tipypropc.cz/oprava-poskozenych-windows-xp/)
- [K čemu je konzola pro zotavení Windows XP](http://www.tipypropc.cz/k-cemu-je-konzola-pro-zotaveni-windows-xp/)
- [Konzola pro zotavení a chkdsk –](http://www.tipypropc.cz/konzola-pro-zotaveni-a-chkdsk-zkontrolujte-disk/) zkontrolujte disk
- [Příkazy pro konzolu zotavení](http://www.tipypropc.cz/prikazy-pro-konzolu-zotaveni/)
- [Aktualizace Visty na Windows 7](http://www.tipypropc.cz/aktualizace-visty-na-windows-7/)

#### **Rubriky**

#### **[Aktuality](http://www.tipypropc.cz/rubriky/aktuality/)**

- [Audio](http://www.tipypropc.cz/rubriky/audio/)
- [Bezpečnost](http://www.tipypropc.cz/rubriky/bezpecnost/)
- $E$ -mail
- [Foto](http://www.tipypropc.cz/rubriky/foto/)
- **[Hardware](http://www.tipypropc.cz/rubriky/hardware/)**
- [Internet](http://www.tipypropc.cz/rubriky/internet/)
- $\blacksquare$  [Linux](http://www.tipypropc.cz/rubriky/linux/)
- [Nezařazené](http://www.tipypropc.cz/rubriky/nezarazene/)
- **[Office](http://www.tipypropc.cz/rubriky/office/)**
- [Software](http://www.tipypropc.cz/rubriky/software/)
- $Mindowc$  7
- [Windows Vista](http://www.tipypropc.cz/rubriky/windows-vista/)
- [Windows XP](http://www.tipypropc.cz/rubriky/windows-xp/)

 $L$ eden 2009

[Květen 2009](http://www.tipypropc.cz/2009/05/)  $Duber 2009$ **[Březen 2009](http://www.tipypropc.cz/2009/03/)** [Únor 2009](http://www.tipypropc.cz/2009/02/)

#### **Odkazy**

**Archiv**

- [Development Blog](http://wordpress.org/development/)
- [Documentation](http://codex.wordpress.org/)  $\bar{a}$
- **[Plugins](http://wordpress.org/extend/plugins/)**
- [Suggest Ideas](http://wordpress.org/extend/ideas/)  $\bar{a}$
- [Support Forum](http://wordpress.org/support/) n.
- m. [Themes](http://wordpress.org/extend/themes/)
	- [WordPress Planet](http://planet.wordpress.org/)

# **Tagy**

[Úklid](http://www.tipypropc.cz/tagy/uklid/) [úložiště](http://www.tipypropc.cz/tagy/uloziste/) [Administrator](http://www.tipypropc.cz/tagy/administrator/) [aktivace](http://www.tipypropc.cz/tagy/aktivace/) [aktualizace](http://www.tipypropc.cz/tagy/aktualizace/) [antivir](http://www.tipypropc.cz/tagy/antivir/) [automatické aktualizace](http://www.tipypropc.cz/tagy/automaticke-aktualizace/) [automatické opravy](http://www.tipypropc.cz/tagy/automaticke-opravy/) [bod obnovení](http://www.tipypropc.cz/tagy/bod-obnoveni/) [bootování](http://www.tipypropc.cz/tagy/bootovani/) [Caps Lock](http://www.tipypropc.cz/tagy/caps-lock/) [CD](http://www.tipypropc.cz/tagy/cd/) [Dokumenty](http://www.tipypropc.cz/tagy/dokumenty/) [editor registru](http://www.tipypropc.cz/tagy/editor-registru/) [Excel](http://www.tipypropc.cz/tagy/excel/) [Firefox](http://www.tipypropc.cz/tagy/firefox/) [flash disk](http://www.tipypropc.cz/tagy/flash-disk/) [heslo](http://www.tipypropc.cz/tagy/heslo/) [instalace](http://www.tipypropc.cz/tagy/instalace/) [klávesové](http://www.tipypropc.cz/tagy/klavesove-zkratky/)  zkratky [kompatibilita](http://www.tipypropc.cz/tagy/kompatibilita/) [komprese](http://www.tipypropc.cz/tagy/komprese/) [kontrola disku](http://www.tipypropc.cz/tagy/kontrola-disku/) [konzola](http://www.tipypropc.cz/tagy/konzola/) [konzola pro zotavení](http://www.tipypropc.cz/tagy/konzola-pro-zotaveni/) [limit](http://www.tipypropc.cz/tagy/limit/) [Linux](http://www.tipypropc.cz/tagy/linux/) nouzový režim [Outlook Express](http://www.tipypropc.cz/tagy/outlook-express/) OVladače [příloha](http://www.tipypropc.cz/tagy/priloha/) [paměťová karta](http://www.tipypropc.cz/tagy/pametova-karta/) [PDF](http://www.tipypropc.cz/tagy/pdf/) [pevný disk](http://www.tipypropc.cz/tagy/pevny-disk/) [porucha](http://www.tipypropc.cz/tagy/porucha/) [Powerpoint](http://www.tipypropc.cz/tagy/powerpoint/)

[recovery](http://www.tipypropc.cz/tagy/recovery/) [restart](http://www.tipypropc.cz/tagy/restart/) [Thunderbird](http://www.tipypropc.cz/tagy/thunderbird/) [Ubuntu](http://www.tipypropc.cz/tagy/ubuntu/) volné místo <sub>Windows</sub> 7 [Word](http://www.tipypropc.cz/tagy/word/) **Záchrana** [zotavení systému](http://www.tipypropc.cz/tagy/zotaveni-systemu/)

**Nové příspěvky**

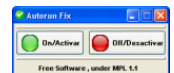

Velmi často jsem byl dotazován na opravu nefungujícího automatického spouštění CD/DVD ve Wndows XP. Na tuto

nemoc by měl existovat lék v podobě editace registru Windows, problémem ale je, že automatické spouštění CD/DVD se v registru dá ovlivnit na několika místech a tak se tyto rady často míjely účinkem.

Tagy: **[automatické spouštění CD](http://www.tipypropc.cz/tagy/automaticke-spousteni-cd/)**, **[autorun](http://www.tipypropc.cz/tagy/autorun/)**, **[CD](http://www.tipypropc.cz/tagy/cd/)**, **[DVD](http://www.tipypropc.cz/tagy/dvd/)**

## **[Total Commander –](�� h t t p : / / w w w . t i p y p r o p c . c z / t o t a l - c o m m a n d e r - � � � - h e s l a - j a k o - n a - d l a n i /) hesla jako na dlani [Žádné komentáře](�� h t t p : / / w w w . t i p y p r o p c . c z / t o t a l - c o m m a n d e r - � � � - h e s l a - j a k o - n a - d l a n i / # r e s p o n d)**

Vloženo 18. 5. 2009 uživatelem atelierdk do rubriky **[Bezpečnost](http://www.tipypropc.cz/rubriky/bezpecnost/)**, **[Internet](http://www.tipypropc.cz/rubriky/internet/)**, **[Software](http://www.tipypropc.cz/rubriky/software/)**

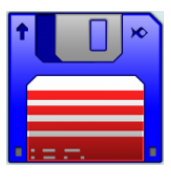

Ukládáte si hesla pro FTP připojení v Total Commanderu? Nedělejte to! V posledních dnech je znovu poměrně dost aktivní malware, který krade připojovací údaje k vašim FTP připojením. Některé weby, k nimž máte v Total Commanderu uložen přístup, pak jsou zpravidla napadeny tak, že do souborů

index.php, main.php, login.php a některých dalších doplní tento malware [...]

Tagy: **[hesla](http://www.tipypropc.cz/tagy/hesla/)**, **[šifrování](http://www.tipypropc.cz/tagy/sifrovani/)**, **[total commander](http://www.tipypropc.cz/tagy/total-commander/)**, **[ukládání hesel](http://www.tipypropc.cz/tagy/ukladani-hesel/)**, **[úložiště](http://www.tipypropc.cz/tagy/uloziste/)**

## **[Aktualizace Visty na Windows 7](http://www.tipypropc.cz/aktualizace-visty-na-windows-7/) [Žádné komentáře](http://www.tipypropc.cz/aktualizace-visty-na-windows-7/#respond)**

Vloženo 12. 5. 2009 uživatelem atelierdk do rubriky **[Windows 7](http://www.tipypropc.cz/rubriky/windows-7/)**, **[Windows Vista](http://www.tipypropc.cz/rubriky/windows-vista/)**

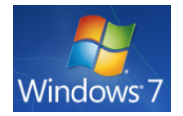

Uplynul skoro týden od uvolnění testovací verze Windows 7 Release Candidate. Uplynulý prodloužený víkend jsem využil k tomu, že jsem Windows 7 nainstaloval. Nepoužil jsem ale klasický postup s instalací systému do čistého oddílu, rozhodl jsem se vyzkoušet,

jak to dopadne, když zaktualizuji Windows Vista.

Tagy: **[aktivace](http://www.tipypropc.cz/tagy/aktivace/)**, **[aktualizace](http://www.tipypropc.cz/tagy/aktualizace/)**, **[instalace](http://www.tipypropc.cz/tagy/instalace/)**, **[kompatibilita](http://www.tipypropc.cz/tagy/kompatibilita/)**, **[ovladače](http://www.tipypropc.cz/tagy/ovladace/)**, **[restart](http://www.tipypropc.cz/tagy/restart/)**

#### **[Internet Explorer 8 a kompatibilita](http://www.tipypropc.cz/internet-explorer-8-a-kompatibilita/) [Žádné komentáře](http://www.tipypropc.cz/internet-explorer-8-a-kompatibilita/#respond)**

Vloženo 6. 5. 2009 uživatelem atelierdk do rubriky **[Internet](http://www.tipypropc.cz/rubriky/internet/)**

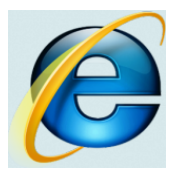

Pokud jste si zaktualizovali prohlížeč na Internet Explorer 8 může se vám stát, že některé weby se špatně zobrazují, obrázky a objekty jsou posunuté a rozházené nebo se na web nedá přihlásit. Problémy byly zaznamenány například na serverech Spolužáci.cz, Lidé.cz a dalších. Weby nemusí být

vždy dobře odladěny pro Internet Explorer 8 (který zobrazuje jinak než kterákoliv předchozí verze) a než to jejich tvůrci napraví, lze využít novou funkci IE8 – kompatibilní zobrazení. V tomto režimu se bude konkrétní web zobrazovat tak, jak by se zobrazil v předchozí verzi Internet Exploreru.

- [Bod obnovení aneb když počítač zlobí](http://www.tipypropc.cz/bod-obnoveni-aneb-kdyz-pocitac-zlobi/)
- [Proč se odeslané zprávy nepřesunou do odeslané](http://www.tipypropc.cz/proc-se-odeslane-zpravy-nepresunou-do-odeslane-posty/)  pošty?
- [Nefunguje autorun, neboli automatické spouštění](http://www.tipypropc.cz/nefunguje-autorun-neboli-automaticke-spousteni-disku-cddvd/)  disků CD/DVD?
- [Total Commander –](�� h t t p : / / w w w . t i p y p r o p c . c z / t o t a l - c o m m a n d e r - � � � - h e s l a - j a k o - n a - d l a n i /) hesla jako na dlani
- [Aktualizace Visty na Windows 7](http://www.tipypropc.cz/aktualizace-visty-na-windows-7/)
- Internet Explorer 8 a kompatibilita
- [Windows 7 Release Candidate ke stažení](http://www.tipypropc.cz/windows-7-release-candidate-ke-stazeni/)

Tagy: **[Internet Explorer](http://www.tipypropc.cz/tagy/internet-explorer/)**, **[kompatibilita](http://www.tipypropc.cz/tagy/kompatibilita/)**, **[kompatibilní zobrazení](http://www.tipypropc.cz/tagy/kompatibilni-zobrazeni/)**

# **[Windows 7 Release Candidate ke stažení](http://www.tipypropc.cz/windows-7-release-candidate-ke-stazeni/) [Žádné komentáře](http://www.tipypropc.cz/windows-7-release-candidate-ke-stazeni/#respond)**

Vloženo 5. 5. 2009 uživatelem atelierdk do rubriky **[Aktuality](http://www.tipypropc.cz/rubriky/aktuality/)**, **[Windows 7](http://www.tipypropc.cz/rubriky/windows-7/)**

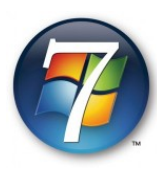

Ode dneška je na serverech Microsoftu, MSDN a Technetu nová verze Windows 7 ke stažení i pro veřejnost. Po beta verzi se tak dostává uživatelům do rukou "kandidát na vydání" testovací verze, která má ještě dále prověřit vlastnosti budoucích finálních Windows 7, jejichž vydání se očekává letos

na podzim…

Tagy: **[expirace](http://www.tipypropc.cz/tagy/expirace/)**, **[licence](http://www.tipypropc.cz/tagy/licence/)**, **[produktový kód](http://www.tipypropc.cz/tagy/produktovy-kod/)**, **[Release Candidate](http://www.tipypropc.cz/tagy/release-candidate/)**, **[testovací verze](http://www.tipypropc.cz/tagy/testovaci-verze/)**, **[Windows 7](http://www.tipypropc.cz/tagy/windows-7/)**

## **[Ztratila se ikonka Zobrazit plochu](http://www.tipypropc.cz/ztratila-se-ikonka-zobrazit-plochu/) [Žádné komentáře](http://www.tipypropc.cz/ztratila-se-ikonka-zobrazit-plochu/#respond)**

Vloženo 5. 5. 2009 uživatelem atelierdk do rubriky **[Windows Vista](http://www.tipypropc.cz/rubriky/windows-vista/)**, **[Windows XP](http://www.tipypropc.cz/rubriky/windows-xp/)**

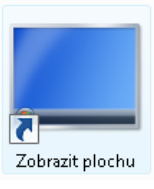

Jste zvyklí používat pro zobrazení plochy ikonu Zobrazit plochu v panelu snadného spuštění? Už jste si někdy omylem či záměrně z tohoto panelu odstranili? Pokud ano a chybí vám, nabízím vám způsob, jak ji snadno a rychle obnovit.

Tagy: **[ikona](http://www.tipypropc.cz/tagy/ikona/)**, **[Plocha](http://www.tipypropc.cz/tagy/plocha/)**, **[zástupce](http://www.tipypropc.cz/tagy/zastupce/)**

### **[Nenechte Word kazit texty](http://www.tipypropc.cz/nenechte-word-kazit-texty/) [Žádné komentáře](http://www.tipypropc.cz/nenechte-word-kazit-texty/#respond)**

Vloženo 4. 5. 2009 uživatelem atelierdk do rubriky **[Office](http://www.tipypropc.cz/rubriky/office/)**

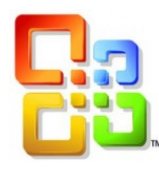

Nejspíš to znáte: nainstalujete Word, napíšete pár stránek textu, a když je po sobě čtete, nevěříte vlastním očím… Word některá slova zkazí! Normálně si vymýšlí – Enter změní na Ester, z brněnského IT veletrhu Invex udělá Index, nejšťastnější změní na nešťastnější, naskenovat na neskenovat, redakční

systém Marwel přejmenuje na Marcel apod. Dlouhá léta a celou řadu verzí tahle "vlastnost" otravuje uživatele Wordu a kazí texty. Víte jak se tohoto nešvaru zbavit?

Tagy: **[automatické opravy](http://www.tipypropc.cz/tagy/automaticke-opravy/)**, **[kontrola pravopisu](http://www.tipypropc.cz/tagy/kontrola-pravopisu/)**, **[slovník](http://www.tipypropc.cz/tagy/slovnik/)**, **[Word](http://www.tipypropc.cz/tagy/word/)**

#### **[Jak zrychlit psaní pomocí automatických oprav](http://www.tipypropc.cz/jak-zrychlit-psani-pomoci-automatickych-oprav/) [Žádné komentáře](http://www.tipypropc.cz/jak-zrychlit-psani-pomoci-automatickych-oprav/#respond)**

Vloženo 30. 4. 2009 uživatelem atelierdk do rubriky **[Office](http://www.tipypropc.cz/rubriky/office/)**

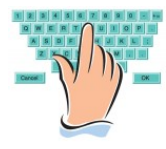

Píšete často texty ve kterých se opakují dlouhá slova nebo celá slovní spojení, jako jsou například názvy institucí, programů, jména apod.? Své psaní můžete neuvěřitelně zrychlit, když nebudete tato slovní spojení pokaždé vypisovat a zapřáhnete

do práce Automatické opravy.

Tagy: **[automatické opravy](http://www.tipypropc.cz/tagy/automaticke-opravy/)**, **[překlepy](http://www.tipypropc.cz/tagy/preklepy/)**, **[Word](http://www.tipypropc.cz/tagy/word/)**

# **[Zabraňte automatickému restartu](http://www.tipypropc.cz/zabrante-automatickemu-restartu/) [Žádné komentáře](http://www.tipypropc.cz/zabrante-automatickemu-restartu/#respond)**

Vloženo 28. 4. 2009 uživatelem atelierdk do rubriky **[Windows Vista](http://www.tipypropc.cz/rubriky/windows-vista/)**, **[Windows XP](http://www.tipypropc.cz/rubriky/windows-xp/)**

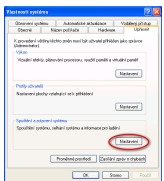

V pravěku Windows byly pády systému na denním pořádku a leckterá operace skončila proslulou modrou obrazovkou s chybovým hlášením, takzvanou modrou smrtí (blue screen of death). Windows XP přišla s neporovnatelně vyšší stabilitou a tak nejspíš i proto, aby jim bylo odpáráno Kainovo znamení

modré smrti, jsou nastavena tak, že se při chybě automaticky restartují, takže modrou smrt neuvidíte. Pády Windows XP sice nepatří ke každodenní rutině, ale pokud je ale chyba opravdu závažná a perzistentní (například vinou špatně naprogramovaných ovladačů), skončí počítač v koloběhu automatických restartů, a vy nemáte k dispozici žádné informace. Už tak dost obtížné hledání chyby se tak kvůli chybějícím informacím, které byly k nalezení na oné modré obrazovce, ještě ztíží. Zabraňte počítači, aby se při chybě restartoval automaticky a při pádu systému bude modrá obrazovka zpět.

Tagy: **[automatický restart](http://www.tipypropc.cz/tagy/automaticky-restart/)**, **[bsd](http://www.tipypropc.cz/tagy/bsd/)**, **[modrá smrt](http://www.tipypropc.cz/tagy/modra-smrt/)**, **[nouzový režim](http://www.tipypropc.cz/tagy/nouzovy-rezim/)**, **[ovladače](http://www.tipypropc.cz/tagy/ovladace/)**, **[restart](http://www.tipypropc.cz/tagy/restart/)**

## **Lenovo – [kam se podělo volné místo?](http://www.tipypropc.cz/lenovo-kam-se-podelo-volne-msto/) [Žádné komentáře](http://www.tipypropc.cz/lenovo-kam-se-podelo-volne-msto/#respond)**

Vloženo 24. 4. 2009 uživatelem atelierdk do rubriky **[Hardware](http://www.tipypropc.cz/rubriky/hardware/)**, **[Software](http://www.tipypropc.cz/rubriky/software/)**

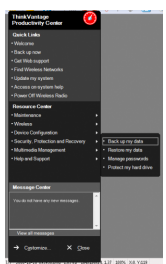

Ztrácí se vám záhadně místo na pevném disku? Máte notebook Lenovo a po pár týdnech vám zmizely desítky GB místa, přitom nedávno jste na disku měli třeba 80GB volných a od té doby jste uložili maximálně pár GB? A když si ještě ke všemu zkontrolujete velikost jednotlivých složek tak by na disku mělo cca 70 GB mělo ještě být! Jak zjistíte čím je disk zaplněn?

Tagy: **[Lenovo](http://www.tipypropc.cz/tagy/lenovo/)**, **[recovery](http://www.tipypropc.cz/tagy/recovery/)**, **[volné místo](http://www.tipypropc.cz/tagy/volne-misto/)**

# **[Příkazy pro konzolu zotavení](http://www.tipypropc.cz/prikazy-pro-konzolu-zotaveni/) [Žádné komentáře](http://www.tipypropc.cz/prikazy-pro-konzolu-zotaveni/#respond)**

Vloženo 21. 4. 2009 uživatelem atelierdk do rubriky **[Windows XP](http://www.tipypropc.cz/rubriky/windows-xp/)**

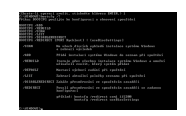

Konzole pro zotavení je na těchto stránkách věnováno již několik článků. Našli jste v nich sice ty nejdůležitější příkazy, které potřebujete pro základní záchranné operace, a to včetně zápisu těch nejdůležitějších parametrů. Pro úplnost však uvádím ucelený seznam příkazů, které lze v konzole použít.

Tagy: **[konzola pro zotavení](http://www.tipypropc.cz/tagy/konzola-pro-zotaveni/)**, **[recovery](http://www.tipypropc.cz/tagy/recovery/)**, **[záchrana](http://www.tipypropc.cz/tagy/zachrana/)**, **[zotavení systému](http://www.tipypropc.cz/tagy/zotaveni-systemu/)**

## **[Nové formáty pro staré Office](http://www.tipypropc.cz/nove-formaty-pro-stare-office/) [Žádné komentáře](http://www.tipypropc.cz/nove-formaty-pro-stare-office/#respond)**

Vloženo 20. 4. 2009 uživatelem atelierdk do rubriky **[Office](http://www.tipypropc.cz/rubriky/office/)**

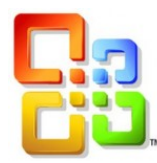

Poradíme vám, jak rozšířit vaše MS Office o formáty nejnovější verze MS Office 2007 (docx, xlsx, pptx a další) nebo o formáty kancelářského balíku OpenOffice.org (odt, ods, odp a další), tady o formáty, které se díky rozšíření balíků Microsoft Office 2007 a OpenOffice.org 3 používají v poslední době stále

častěji.

Tagy: **[docx](http://www.tipypropc.cz/tagy/docx/)**, **[Excel](http://www.tipypropc.cz/tagy/excel/)**, **[formáty](http://www.tipypropc.cz/tagy/formaty/)**, **[MS Office 2007](http://www.tipypropc.cz/tagy/ms-office-2007/)**, **[odf](http://www.tipypropc.cz/tagy/odf/)**, **[odp](http://www.tipypropc.cz/tagy/odp/)**, **[ods](http://www.tipypropc.cz/tagy/ods/)**, **[odt](http://www.tipypropc.cz/tagy/odt/)**, **[Open Document](http://www.tipypropc.cz/tagy/open-document-format/)  Format**, **[Powerpoint](http://www.tipypropc.cz/tagy/powerpoint/)**, **[pptx](http://www.tipypropc.cz/tagy/pptx/)**, **[Word](http://www.tipypropc.cz/tagy/word/)**, **[xlsx](http://www.tipypropc.cz/tagy/xlsx/)**

# **[Proč se zasekne počítač?](http://www.tipypropc.cz/proc-se-zasekne-pocitac/) [Žádné komentáře](http://www.tipypropc.cz/proc-se-zasekne-pocitac/#respond)**

[Vloženo 17. 4. 2009 uživatelem atelierdk do rubriky](http://www.tipypropc.cz/rubriky/windows-7/) **[Hardware](http://www.tipypropc.cz/rubriky/hardware/)**, **[Software](http://www.tipypropc.cz/rubriky/software/)**, **Windows 7**, **[Windows Vista](http://www.tipypropc.cz/rubriky/windows-vista/)**, **[Windows XP](http://www.tipypropc.cz/rubriky/windows-xp/)**

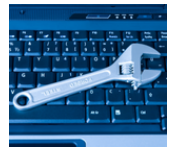

Na nejrůznějších fórech se stále dokola objevují dotazy typu: Seká se mi počítač, co s tím? Poraďte! Pokusím se tedy shrnout nejčastější příčiny zasekávajícího se počítače a jejich možná řešení…

Tagy: **[kontrola disku](http://www.tipypropc.cz/tagy/kontrola-disku/)**, **[Memtest](http://www.tipypropc.cz/tagy/memtest/)**, **[napájecí zdroj](http://www.tipypropc.cz/tagy/napajeci-zdroj/)**, **[ovladače](http://www.tipypropc.cz/tagy/ovladace/)**, **[paměť](http://www.tipypropc.cz/tagy/pamet/)**, **[pevný disk](http://www.tipypropc.cz/tagy/pevny-disk/)**, **[porucha](http://www.tipypropc.cz/tagy/porucha/)**, **[základní deska](http://www.tipypropc.cz/tagy/zakladni-deska/)**

**1 [2](http://www.tipypropc.cz/page/2/) [3](http://www.tipypropc.cz/page/3/) [4](http://www.tipypropc.cz/page/4/) [5](http://www.tipypropc.cz/page/5/) [další »](http://www.tipypropc.cz/page/2/)**

**[Na začátek stránky](http://www.tipypropc.cz/#topofpage)** / **[Na hlavní stránku](http://www.tipypropc.cz/)** / **[Odebírat články \(RSS\)](http://www.tipypropc.cz/feed/)**

© 2009 [Mezi monitorem a židlí](http://www.tipypropc.cz/)

 $\mathbf{H}$